## Cheatography

## VIM -- Practice Keyboard Shortcuts by jtanmay.dev via cheatography.com/34729/cs/11490/

| Normal Mode                 |    |
|-----------------------------|----|
| Change A Line               | сс |
| Last Opened File            | '0 |
|                             |    |
| Navigation                  |    |
| Scroll Up                   | ^у |
| Scroll Down                 | ^e |
| Cursor Top of the screen    | Н  |
| Cursor Middle of the screen | Μ  |
| Cursor Down of the screen   | D  |

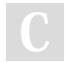

## By jtanmay.dev

cheatography.com/jtanmay-dev/

Not published yet. Last updated 18th April, 2017. Page 1 of 1. Sponsored by CrosswordCheats.com Learn to solve cryptic crosswords! http://crosswordcheats.com